## HTML Links HTML Images

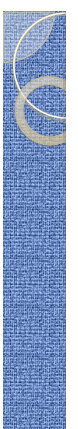

#8

### Link

 Links are found in nearly all Web pages. Links allow users to click their way from page to page.

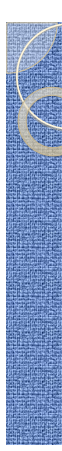

<p>  $\leq$ a href="default.asp">HTML Tutorial $\leq$ /a> This is a link to a page on this website.

 $<$ /p>

<p><br><a href="http://www.google.com/">Google</a> This is a link to a<br>a website on the World Wide Web.<br></p>

</body>  $<$ /html $>$ 

## HTML Hyperlinks (Links)

- A hyperlink (or link) is a word, group of words, or image that you can click on to jump to a new document or a new section within the current document.
- When you move the cursor over a link in a Web page, the arrow will turn into a little hand.
- Links are specified in HTML using the <a> tag.

The <a> tag can be used in two ways:

- To create a link to another document, by using the href attribute
- To create a bookmark inside a document, by using the name attribute

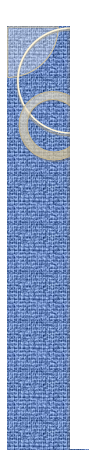

## HTML Link Syntax

The HTML code for a link is simple. It looks like this: <a href="*url*">*Link text*</a>

#### Example

<a href="http://www.w3schools.com/">Visit W3Schools</a>

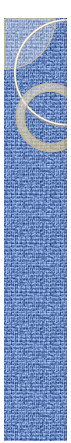

### HTML Links - The target Attribute

### <html> <body>

<a href="http://www.w3schools.com" target="\_blank">Visit W3Schools.com!</a>

<p>If you set the target attribute to "\_blank", the link will open in a new browser window.</p>

</body> </html>

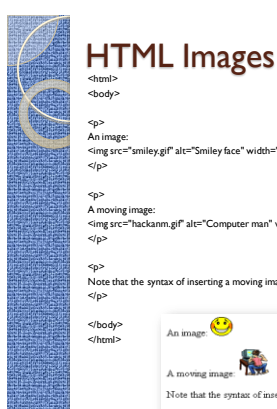

<html> <body> <p> An image:

<p> A moving in<br>  $\leq$ img src="

</p> .<br>Note that the n

</p> </body> </html>

# **Example**

<html> <body>

<p>An image from another folder:</p> <img src="/images/chrome.gif" alt="Google Chrome" width="33" height="32" />

<img src="smiley.gif" alt="Smiley face" width="32" height="32" /><br></p>

An image: A moving image: Note that the syn

,<br>="hackanm.gif" alt="Computer man" width="48" height="48" />

ntax of inserting a moving image is no different from a non-moving image.

erting a m

ng image is no different from a non-r

<p>An image from W3Schools:</p>

<img src="http://www.w3schools.com/images/w3schools\_green.jpg" alt="W3Schools.com" width="104" height="142" />

</body>  $<$ /html>

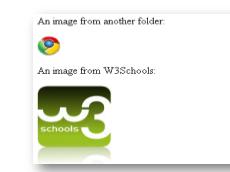

### HTML The <img> Tag and the Src Attribute

- In HTML, images are defined with the <img> tag.
- The <img> tag is empty, which means that it contains attributes only, and has no closing tag.
- To display an image on a page, you need to use the src attribute. Src stands for "source". The value of the src attribute is the URL of the image you want to display. **Syntax for defining an image:**

<img src="*url*" alt="*some\_text*"/>

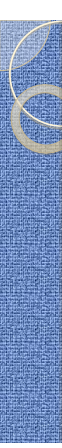

- HTML The Alt Attribute
- The required alt attribute specifies an alternate text for an image, if the image cannot be displayed.

The value of the alt attribute is an authordefined text:

<img src="boat.gif" alt="Big Boat" />